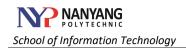

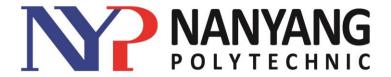

## **School of Information Technology**

# Create Professional Business Documentations

#### **Course Synopsys**

AIM

This module covers the essential and powerful functions and features of Microsoft Word. Students will learn how to use a variety of intermediate and advanced features to create and edit professional-looking documents for a variety of purposes and situations.

#### **Objectives**

Upon successful completion of this course, the participants will be able to:

- Use different techniques in designing document
- Apply working knowledge of formatting techniques and presentation styles
- · Create professional-looking documents

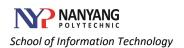

**Course Duration**: 1 day (7 Hours)

**Course Fee** : SGD310.30 per person (including GST 7%)

Date/Time : 30 November 2016 - 9 AM to 5 PM

Venue : Room L438, Block L (Level 4), School of IT,

Nanyang Polytechnic 180 Ang Mo Kio Ave 8 Singapore 569830

Location Map : NYP - School of Information Technology

&

**How to get there** : Please refer to Annex 1.

Other Logistics : - Course notes and folders will be provided

Certificate of participation will be provided for participants who have attended 75% of the course
Two refreshment breaks per day will be provided

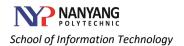

### **Training Topics and Schedule**

| From  | То    | Topic                                                                                                    |
|-------|-------|----------------------------------------------------------------------------------------------------|
| 9:00  | 10:30 | Welcome and Course Preview                                                                                                    |
|       |       | Word Documentation Operations                                                                                                    |
|       |       | Create & manage documents                                                                                                    |
|       |       | Format documents                                                                                                    |
|       |       | Work with graphics                                                                                                    |
|       |       | Enhance page of documents using borders, watermarks etc                                                                                                    |
| 10:30 | 10:55 | Break                                                                                                    |
| 11:00 | 12:30 | Revise, Refine and Share a Document                                                                                                    |
|       |       | a Draofing a decument                                                                                                    |
|       |       | <ul><li>Proofing a document</li><li>Apply accessibility checker</li></ul>                                                                                                    |
|       |       | Ensure document compatibility                                                                                                    |
|       |       | . ,                                                                                                    |
|       |       | Modify Page Layout     Apply protection and sharing of documents                                                                                                    |
|       |       | Apply protection and sharing of documents     Create and manage document versions                                                                                                    |
|       |       | Create and manage document versions                                                                                                    |
| 12:30 | 13:25 | Lunch                                                                                                    |
| 13:30 | 15:00 | Create Reports and Tables                                                                                                    |
|       |       | Use of Document Themes                                                                                                    |
|       |       | Apply Quick Style to Document                                                                                                    |
|       |       | Create Table of Contents                                                                                                    |
|       |       | Create Source References                                                                                                    |
|       |       | Create Footnotes                                                                                                    |
|       |       | Create Notes, Citations, Captions, Bibliographies etc                                                                                                    |
| 15:00 | 15:25 | Break                                                                                                    |
| 15:30 | 17:00 | Create a Cover Letter and a Resume                                                                                                    |
|       |       | <ul> <li>Create a letter head</li> <li>Use Clip Art</li> <li>Graphics Resize and Re-colour etc</li> <li>Create a cover letter</li> <li>Use Building Blocks</li> <li>Use AutoCorrect etc</li> <li>Use template to create and customize a resume</li> </ul> |

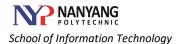

#### Annex 1

Campus Map - School of Information Technology

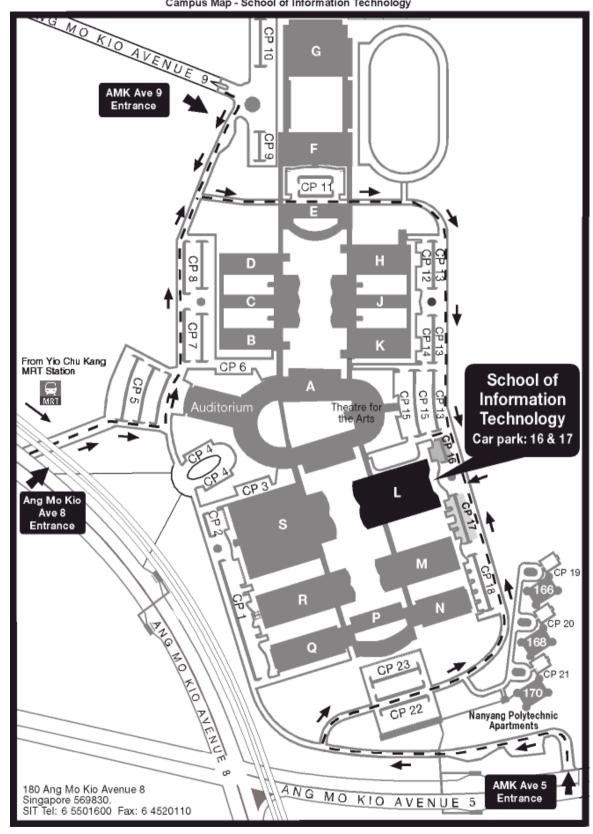